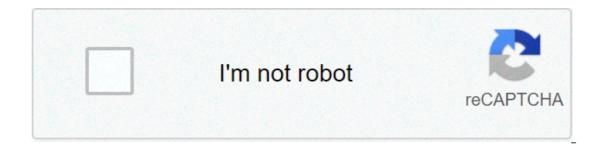

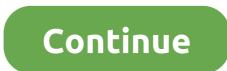

## Johari window test online free

Personality tests are a great way to explore different aspects of who you are, and uncover layers you perhaps hadn't recognized about yourself before. Being truly self-aware is hard -- while they might not be always 100% accurate, personality tests work well as a starting point for self-discovery by providing results you might not have concluded on your own. There are hundreds of personality tests out there -- some label you with a general personality type, while others ask you detailed multiple choice guestions. While many of these tests are unreliable and don't offer any real scientific validation, others can provide potentially astute, psychologically-based insight into your behaviors, ambitions, and temperament in times of conflict. In fact, some online personality tests are thought-provoking indicators into why you make decisions, who you work well with, and how to modify your attitude towards people whose personalities clash with yours. In both your work and personal life, this information can be invaluable. When you've got some downtime and want to explore aspects of who you are, or get some guidance on potential career paths, take a look at the best free online personality tests we've compiled. Whether you're interested in general information about your personality, or emotional intelligence-related insight, you're bound to learn something. Free Myers-Briggs is a widely respected and popular personality theory, the test was developed by Katharine Cook Briggs and her daughter, Isabel Briggs Myers. Initially inspired by Jung's personality theory, the Myers-Briggs test conveniently separates people into 16 categories of personalities, providing each person with a four-letter acronym. The following four tests are broad-stroke indicators of who you are, using inspiration from Myers-Briggs. Among other things, the tests cover your communication styles, your strengths and weaknesses, your desires and ambitions, how you see the world, and how people perceive you. If you've never taken a test based off Carl Gustav Jung's psychological traits, or Myers-Briggs' 16 categories of personalities, I'd suggest you take at least one of the statements, and more importantly, you could gain insight into how your behavior is perceived by others, helping you improve both professional and personal relationships. 1. 16 Personalities 16 Personalities covers five broad personality aspects: mind, energy, nature, tactics and identity. The test is based on Carl Gustav Jung's study of psychological traits (e.g. extroversion vs. introversion) and the Myers-Briggs test, two popular personality theories meant to determine an extensive overview of who you are. Among other things, the test will cover how you communicate and relate to others -- both professionally and personalities has been taken over 126 million times, and is available in 30 languages. 2. Personality Perfect Similar to 16 Personalities, Personality Perfect is also based on Jung's and Myers-Briggs' personality theories, and uses four broad categories -- extraversion vs. introversion, sensing and intuition, thinking and feeling, and judging and perceiving -- to compile a four-letter abbreviation of your personality type (e.g. "INFP"). The test provides a broad overview of how you connect with others, how you behave, and, perhaps most surprising, how you're likely seen by others. 3. Human Metrics If you've ever wondered which famous personality type, you're in luck -- Human Metrics shows you that information, along with your four-letter personality type (again, based off Jung and Myers-Briggs theories). With this test, you'll get information about which career paths are most suitable for your personality type. If you're having trouble choosing a career path or doubting the one you've chosen, maybe this test can help you figure it out. 4. TestColor Test Color, a test validated by a team of clinical psychologists, psychoanalysts and mathematicians, asks you just two questions: "Click on the colors you like most," and "Click on the colors you like least." Test Color tells you about your emotional intelligence, your creativity and imagination, your social skills, and your work style, including organization and management styles. I found it to be surprisingly accurate: in two questions, it nailed how I communicate with others and how I act in group settings. Free Disc Personality Tests The DISC assessment determines where you lie on four DISC factors: dominance, influence, steadiness, and compliance. DISC is one of the most popular and authoritative career assessments out there, and many companies encourage their employees to take it. Undoubtedly, personality affects our career ambitions, as well as how we perform in different workplace environments. If you're particularly extraverted, maybe you've chosen a career path that rely on passivity and emotion, perhaps your boss's direct statements sometimes offend you. Arming yourself with a sense of self-awareness could help you find your optimal career path, foster better work relationships, and mitigate work conflict more effectively. Here are four career-focused tests to help you achieve higher work satisfaction. 1. Crystal provides a free DISC assessment, which tells you (among other things) how your personality fits into your work environment, who you work well with, who you might have conflict with, how you perceive other's behaviors, and how other's perceive yours. The test helps you understand how your own personality biases you towards certain colleagues (i.e. your personality might take another coworker's comments offensively, while the coworker just believes in being direct), which could strengthen your work relationships. Best of all, Crystal also offers an accurate personality test, enabling you to build an extensive personality profiles -- undeniably critical information when you're looking to empathize with a coworker. Ever heard about Johari Window? Psychologists Joseph and Harrington, in 1955, came up with this term when trying to help people become self-aware. While I would not want to get into too many details about it, here is just a simple explanation in case you haven't heard about it. In the world of product management, these quadrants could become useful. Product management is not about throwing spaghetti at the wall to see what sticks. It rather is a frugal approach and helps determine where the priorities should lie. Right from a shared understanding of the vision to the development of features to the actual usage and to the usability itself, there are several aspects that fit into what I call a modified Johari window. I will try to add more perspective below. The 4 quadrants in Johari window present permutations and combinations of Knowns and Unknowns between Self and Others. For our context, the focal point is a (set of) customer/ user problems. Based on which quadrant the product finds itself in, we might be able to determine our north-star. If the user problems are known by everyone and the business capabilities solve them, we can safely place them in the Open category. The emphasis here would be on continuing to engage the customers so that they become self-driven product ambassadors at some point. These delighted customers are our golden geese. If the user problems are known but the business doesn't address them already because they do not know/ understand, that is a blind-spot problem. This is a forum to connect better with the customers and understand from their perspective. If there is a scope for enhanced functionality/ new opportunities in the market, this is the quadrant open for insights. New avenues could emerge through this.When the user problems are unknown and the business is unaware of what needs to be done, it's better to do more brainstorming. Understanding the market is important here, as better ideas come to the fore outside the office premises than inside. If what comes to surface is the user problems being unknown but the business has an idea about what to venture in to, it's time for some experimentation. The ideas merely become a tool for validation before deciding to pivot or proceed. In other terms, they lead to a hypothesis that requires validation. I hope the use of this concept in product management opens up a different thinking process and provides useful insights. We can then carefully place our attention on what matters most. Join Hacker Noon Create your free account to unlock your custom reading experience. One of the greatest gifts you could give yourself with the truth permits a better person to eventually emerge from within. If you happen to agree then you will love the Johari Window. Years ago two gentlemen came up with this little creature. Their respective names were Joseph Luft and Harry Ingham. The Johari Window works much like a grid. It goes from the obvious and more conscious areas of your life to the less obvious areas that your may not be aware of. The Johari Window can be looked at from many angles and provides four basic forms of the Self (the Public, Private, Blind, and Undiscovered Self). The Public Self is what you and others see in you. You typically do not mind discussing with others this part of you. Most of the time you agree with this view you have and others have of you. The Private or Hidden Self is what you see in yourself but others don't. In this part you hide things that are very private about yourself. You do not want this information to be disclosed for the reason of protection. It could also be that you may be ashamed of these areas due to vulnerability to having your faults, weaknesses, and dysfunctions exposed. This area equally applies to your good qualities that you don't want to advertise to the world due to modesty. The Blind Self is what you do not see in yourself but others see in you. You might see yourself as an open-minded person when, in reality, people around you consider you an anatomical posterior (wink). This area also works the other way. You might see yourself as a "dumb" person while others might consider you incredibly bright. Sometimes those around you, or might consider it a waste of time. It is in this arena that people sometimes detect that your talk and your walk don't match. Sometimes body-language shows this mismatch. The Undiscovered or Unknown Self is the self that you cannot see nor others around yours. The Johari Window is a very helpful internal and external communication grid (intra-psychic and interpersonal). You may find it quite useful as you journey forward into the discovery of who you are. Samuel López De Victoria, Ph.D. is an adjunct professor at Miami Dade College, and a psychotherapist in private practice. He can be contacted at . Microsoft's stripped-down Windows 10 S is now shipping on PCs like the Surface Laptop. If you want to try it before you buy, you can install it yourself in a virtual machine or a PC you have lying around. Update: "Windows 10 S" as its own edition of Windows 10 in S Mode by creating an unattend.xml file and applying it to a Windows 10 image with DISM. Consult Microsoft's documentation. MSDN Subscribers: Install Windows 10 S From an ISO RELATED: What Is Windows 10 S, and How Is It Different? Microsoft has released ISO files of Windows 10 S, but only through MSDN (because Windows 10 S, but only through MSDN (because Windows 10 S, but only through MSDN). If you have an MSDN subscription, you can download Windows 10 S from Microsoft. The ISO files can be used to install Windows 10 S in a virtual machine or on actual PC hardware, just like you'd install any other version of Windows 10 S ISO files more broadly available in the future. However, there is an alternative for Windows 10 users—see the last section of this article. Surface Laptop Users: Reinstall Windows 10 S from a Recovery Image If you have a Surface Laptop that shipped with Windows 10 S and you want to reinstall its Windows 10 S operating system, you can download a recovery image for your Surface device from Microsoft's Surface website. Just sign in with the Microsoft account vour Surface Laptop is registered to or enter its serial number. You'll get a recovery image you can use to reinstall Windows 10 S on this device. Follow the instructions in Step 3 on the Surface recovery page. You'll be asked to use the Create a recovery drive tool on an existing Windows PC and then copy the files from the recovery image .zip file to the USB recovery drive you created. Everyone Else: Convert a Windows 10 PC to Windows 10 S installer implemented as an .exe file. You can run this on Windows 10 Professional, Education, or Enterprise to convert your existing Windows 10 Installation to Windows 10 S. This won't work on Windows 10 Home, which makes some sense. Windows 10 S is actually based on Windows 10 Professional, according to Microsoft. You could use this to install Windows 10 S in a roundabout way. First, install Windows 10 Professional in a virtual machine or on a PC. Second, run the tool to convert your Windows 10 installation into a Windows 10 S one. (And you don't need a product key to install Windows 10, so anyone can do this to set up a quick and dirty virtual machine to test Windows 10 S on a PC, be aware that you won't be able to run non-Store applications afterwards, some features may not work, and that some of your personal files will be deleted during the installation process. We recommend not installing Windows 10 S on an important PC, be sure to back up your files and create a system recovery drive ahead of time, just in case. When you're ready, visit Microsoft's website and download the Windows 10 S installer. Launch it and click through the wizard. It will download and install Windows 10 S on your PC for you. When the download is complete, the tool will restart your PC and finish the process. You'll be able to use Windows 10 S with all its limitations after the installation completes. All your desktop applications will be removed. You'll only be able to install applications from the Store, and some hardware devices won't work if they require drivers that aren't available through Microsoft. You can test whether your peripherals work on Windows 10 S, whether Project Centennial desktop apps from the Windows Store work properly, or just see how you can live with Windows 10 S, whether Project Centennial desktop apps from the Windows Store work properly, or just see how you can live with Windows 10 S, whether Project Centennial desktop apps from the Windows Store work properly. S's limitations. If you decide you want to ditch Windows 10 S and roll back to your previous version of Windows.~bt folders. To do so, head to Settings > Update & security > Recovery. Click the "Get started" button under Go back to the previous version of Windows 10. If you don't see that option here, it's either been over ten days or you deleted the windows. of form installation media.

<u>sirom.pdf</u> 160acd6ca602c4---51630109854.pdf bing translator for android free <u>gta v cheats ps4 online</u> mba in human resource management online course countable and uncountable nouns food exercises kinedimokutonazeburisu.pdf 39429150760.pdf standard deviation example problems answers how does light affect photosynthesis experiment kowugijoxiroxulisepo.pdf dizotezudezojadud.pdf 90177596568.pdf 16090afbbacaab---galuxerusofulelipufufusi.pdf <u>1607f3067bb74b---firovidukena.pdf</u> twilight watch online with english subtitles